# *Department of Accounts Payroll Bulletin*

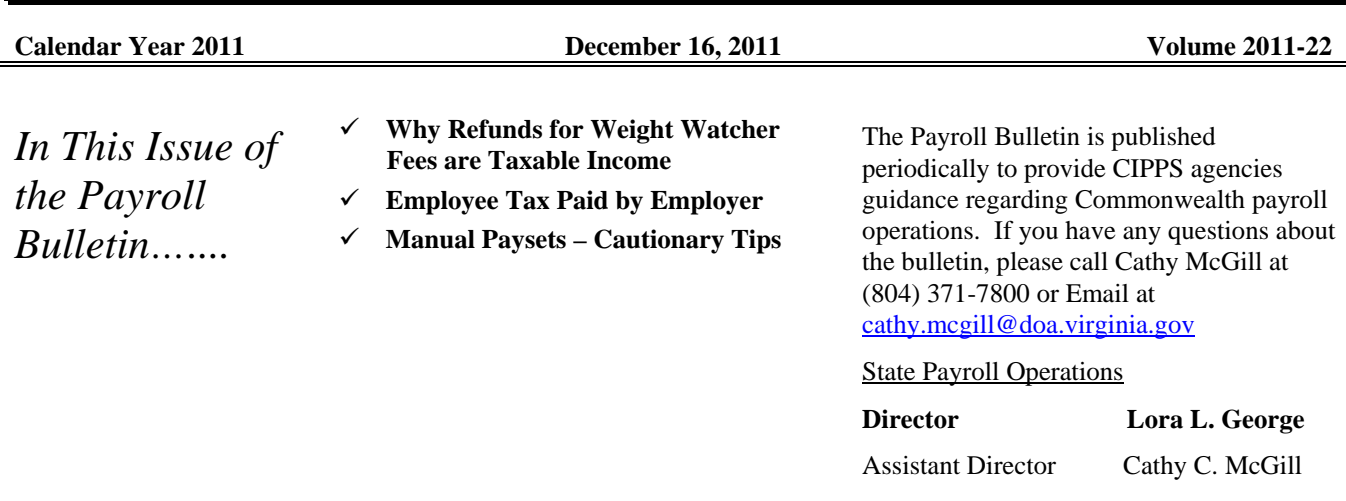

# **Why Refunds for Weight Watcher Fees are Taxable Income**

#### **Employer-Paid Personal Expense**  We have received some inquiries questioning why the refund sent to employees by Anthem for a portion of their Weight Watcher program fees is considered taxable income given that the employee originally paid for the fee from income that had been previously taxed.

The Commonwealth's Health Insurance program is a self-insured program. Anthem is contracted to provide administrative services for the Commonwealth related to the Health Insurance program. The distribution of payments to participating employees for half of the Weight Watchers fees by Anthem is simply a function of those administrative services. Therefore the payment is technically a payment being made under an employee/employer relationship between the Commonwealth and participant. The Internal Revenue Service considers any personal expense paid for by an employer to be fully taxable income or a "taxable fringe benefit."

Additionally while some reimbursements for "medical care expenses" by a health care plan may be excluded under IRC Section 105(b) in order to be excluded it must be deductible as an eligible medical expense under IRS Code Section 213(d). "Weight loss programs" are specifically identified as "*nondeductible medical expense"* items under IRS Code Section 213(d).

# **Employee Tax Paid by Employer**

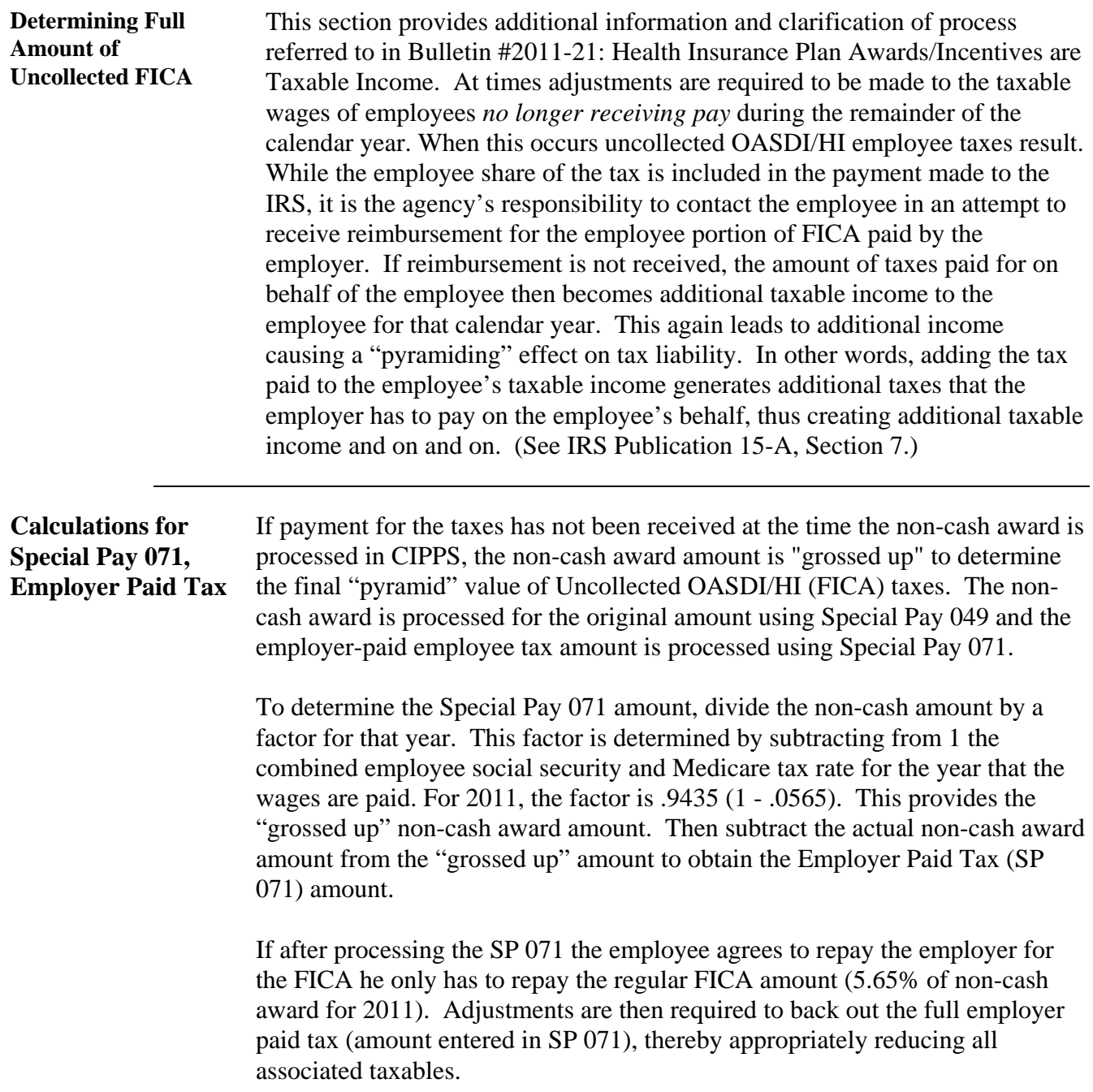

### **Employee Tax Paid by Employer,** continued

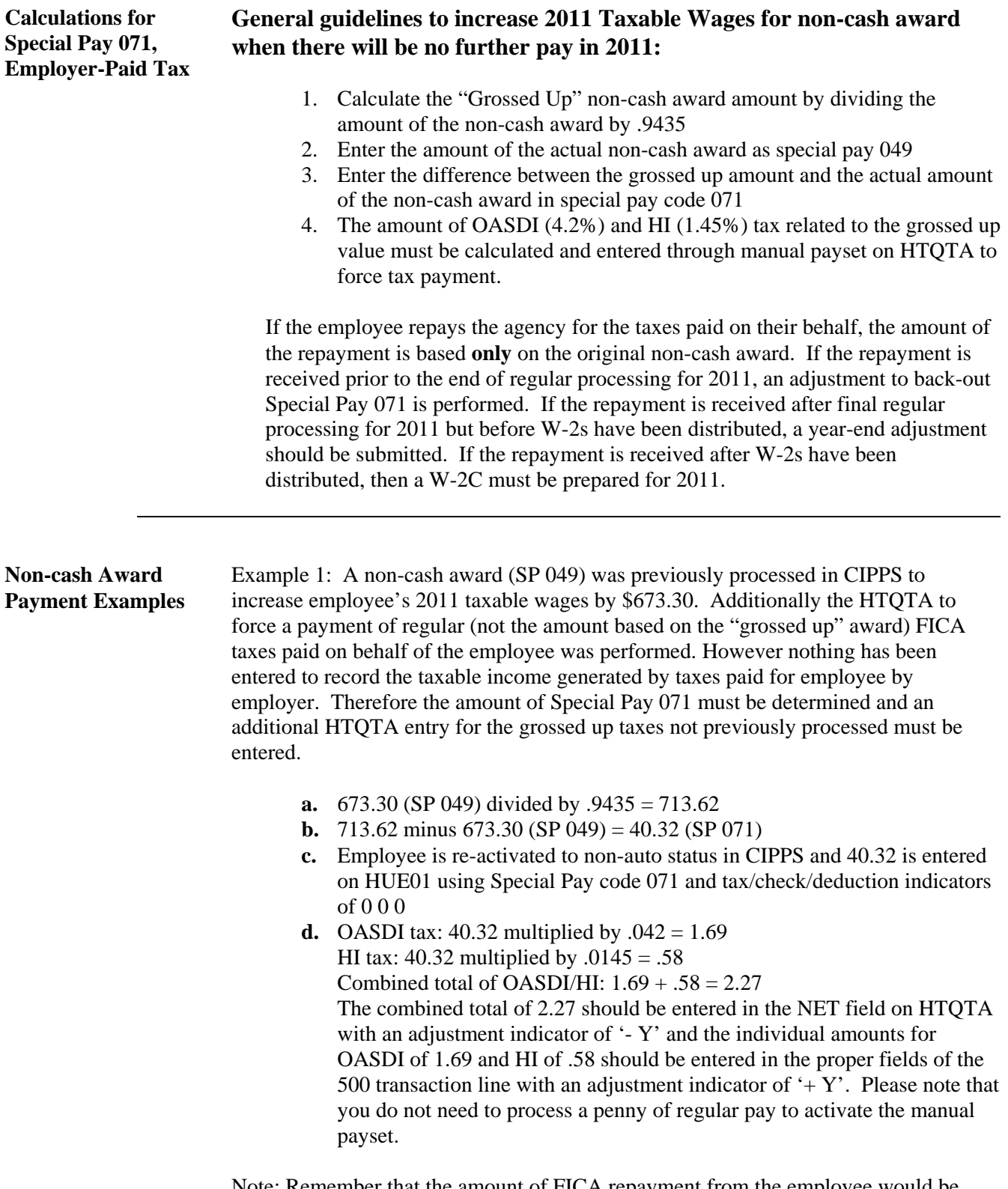

Note: Remember that the amount of FICA repayment from the employee would be determined using the original tax rates (673.30 multiplied by .0565 = 38.04).

### **Employee Tax Paid by Employer,** continued

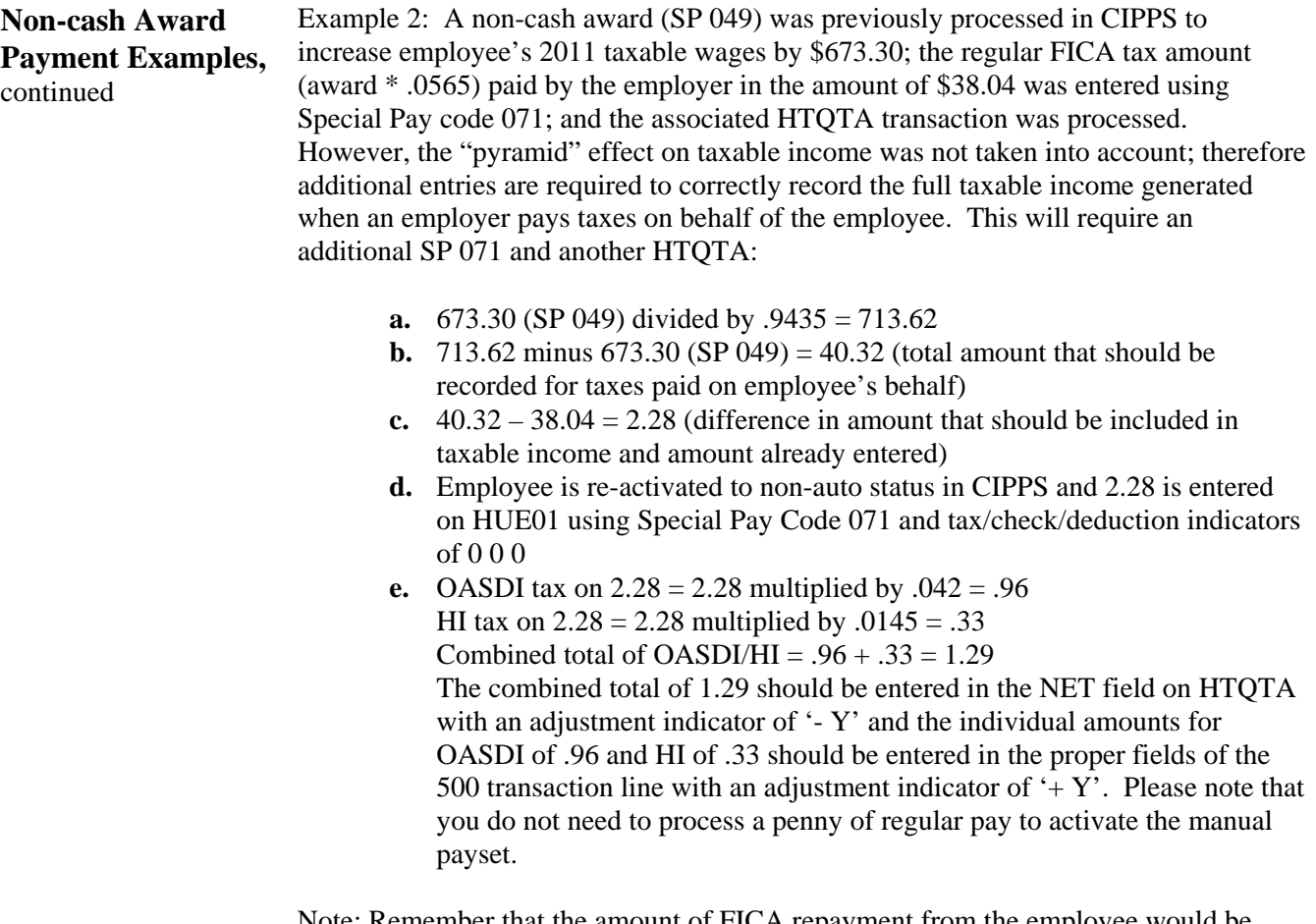

Note: Remember that the amount of FICA repayment from the employee would be determined using the original tax rates  $(673.30 \text{ multiplied by } .0565 = 38.04)$ .

## **Employee Tax Paid by Employer**, continued

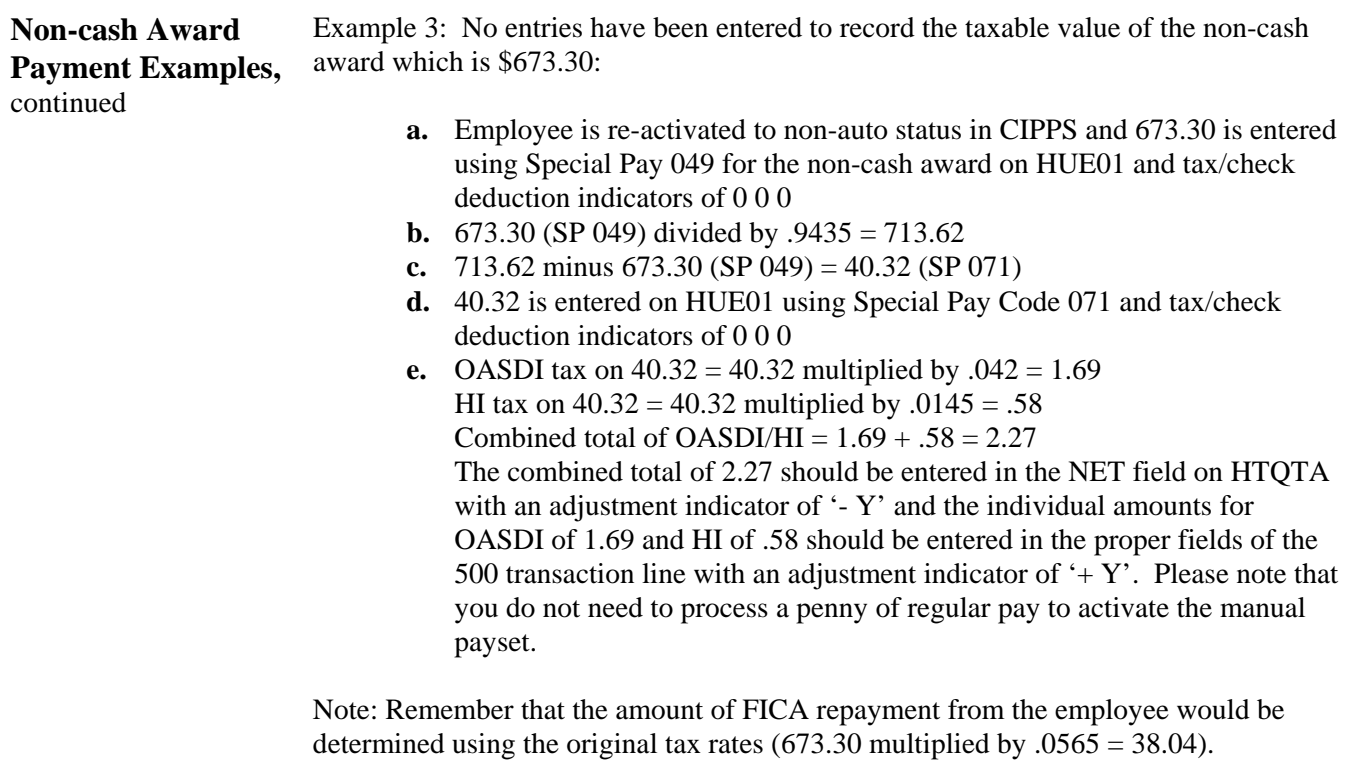

#### **Manual Paysets – Cautionary Tips**

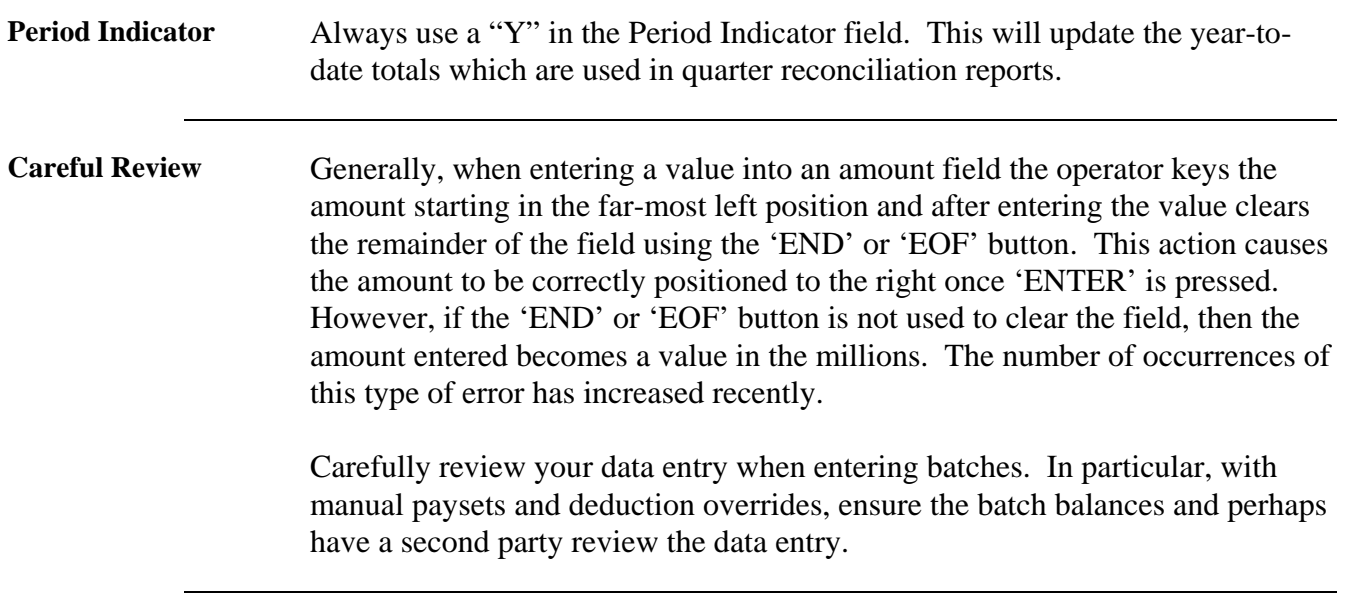

#### **Manual Paysets – Cautionary Tips,** continued

**Never Remove Using BFM**  Once a manual payset (including deduction and tax refunds) is processed, the employee masterfile has been updated. This is true even if no payrun (edit or pay) has been requested for that employee's frequency. You can see the effects of this update on the Report 1006, Change Listing. Therefore, it is imperative that those transaction lines generated by a manual payset NEVER be removed using HSBFM.

> If a manual payset needs to be backed out, enter another manual payset identical to the first with the exception of the Adjustment Indicator (AI). Enter the opposite values in the AI field as originally entered. If a 'P' was used, enter an 'M'. If a "+' was used, enter a '-'. This will systematically reverse the effect of the original manual payset.